## Week 5 and week 6 Tutorial exercises (April 7-14<sup>th</sup> 2006) Backpropagation neural networks, Naïve Bayes, Decision Trees, k-NN, Associative Classification.

## <u>Exercise 1.</u>

Suppose we want to classify potential bank customers as good creditors or bad creditors for loan applications. We have a training dataset describing past customers using the following attributes: Marital status {married, single, divorced}, Gender {male, female}, Age {[18..30[, [30..50[, [50..65[, [65+]], Income {[10K..25K[, [25K..50K[, [50K..65K[, [65K..100K[, [100K+]]. Design a neural network that could be trained to predict the credit rating of an applicant.

## Solution:

We have 2 classes, good creditor and bad creditor. This means we would need two nodes in the output layer. There are 4 variables: Marital Status, Gender, Age and Income. However, since we have 3 values for Marital status, 2 values for Gender, 4 intervals for Age and 5 intervals for Income, we would have 14 neuron units in the input layer. In the hidden layer we can have (14+2)/2=8 neurons. The architecture of the neural networks could look like this.

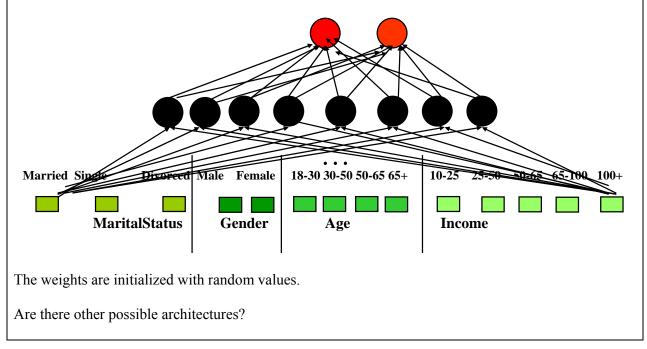

## Exercise 2.

Given the following neural network with initialized weights as in the picture, explain the network architecture knowing that we are trying to distinguish between nails and screws and an example of training tupples is as follows: T1 {0.6, 0.1, nail}, T2 {0.2, 0.3, screw}.

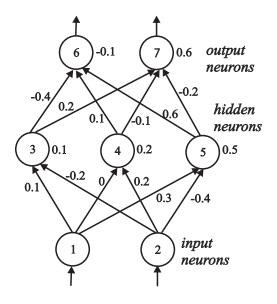

Let the learning rate  $\eta$  be 0.1 and the weights be as indicated in the figure above. Do the forward propagation of the signals in the network using T1 as input, then perform the back propagation of the error. Show the changes of the weights.

## Solution:

What encoding of the outputs? 10 for class "nail", 01 for class "screw"

#### Forward pass for T1 - calculate the outputs o6 and o7

o1=0.6, o2=0.1, target output 1 0, i.e. class "nail" <u>Activations of the hidden units</u>: net3= o1 \*w13+ o2\*w23+b3=0.6\*0.1+0.1\*(-0.2)+0.1=0.14 o3=1/(1+e-net3) =0.53 net4= o1 \*w14+ o2\*w24+b4=0.6\*0+0.1\*0.2+0.2=0.22 o4=1/(1+e-net4) =0.55 net5= o1 \*w15+ o2\*w25+b5=0.6\*0.3+0.1\*(-0.4)+0.5=0.64 o5=1/(1+e-net5) =0.65 <u>Activations of the output units</u>: net6= o3 \*w36+ o4\*w46+ o5\*w56 +b6=0.53\*(-0.4)+0.55\*0.1+0.65\*0.6-0.1=0.13 o6=1/(1+e-net6) =0.53 net7= o3 \*w37+ o4\*w47+ o5\*w57 +b7=0.53\*0.2+0.55\*(-0.1)+0.65\*(-0.2)+0.6=0.52 o7=1/(1+e-net7) =0.63

**Backward pass for T1 - calculate the output errors \delta 6 and \delta 7** (note that d6=1, d7=0 for class "nail")

 $\delta 6 = (d6 - o6) * o6 * (1 - o6) = (1 - 0.53) * 0.53 * (1 - 0.53) = 0.12$  $\delta 7 = (d7-o7) * o7 * (1-o7) = (0-0.63) * 0.63 * (1-0.63) = -0.15$ Calculate the new weights between the hidden and output units ( $\eta=0.1$ )  $\Delta w36 = \eta * \delta6 * o3 = 0.1 * 0.12 * 0.53 = 0.006$  $w36new = w36old + \Delta w36 = -0.4 + 0.006 = -0.394$  $\Delta w37 = \eta * \delta7 * o3 = 0.1*-0.15*0.53 = -0.008$  $w37new = w37old + \Delta w37 = 0.2-0.008 = -0.19$ Similarly for w46new, w47new, w56new and w57new For the biases b6 and b7 (remember: biases are weights with input 1):  $\Delta b6 = \eta * \delta6 * 1 = 0.1*0.12=0.012$  $b6new = b6old + \Delta b6 = -0.1 + 0.012 = -0.012$ Similarly for b7 Calculate the errors of the hidden units  $\delta 3$ ,  $\delta 4$  and  $\delta 5$  $\delta 3 = 03 * (1-03) * (w36* \delta 6 + w37* \delta 7) = 0.53*(1-0.53)(-0.4*0.12+0.2*(-0.15))=-0.019$ Similarly for  $\delta 4$  and  $\delta 5$ Calculate the new weights between the input and hidden units ( $\eta=0.1$ )  $\Delta w_{13} = \eta * \delta_3 * o_1 = 0.1*(-0.019)*0.6 = -0.0011$  $w13new = w13old + \Delta w13 = 0.1-0.0011=0.0989$ Similarly for w23new, w14new, w24new, w15new and w25new; b3, b4 and b6 Repeat the same procedure for the other training examples Forward pass for T2...backward pass for T2...

#### <u>Exercise 3.</u>

Why is the Naïve Bayesian classification called "naïve"?

*Answer*: Naïve Bayes assumes that all attributes are: 1) equally important and 2) independent of one another given the class.

#### Exercise 4. Naïve Bayes for data with nominal attributes

Given the training data in the table below (*Buy Computer* data), predict the class of the following new example using Naïve Bayes classification: age<=30, income=medium, student=yes, credit-rating=fair

| RID | age   | income | student | credit_rating | Class: buys_computer |
|-----|-------|--------|---------|---------------|----------------------|
| 1   | <=30  | high   | no      | fair          | no                   |
| 2   | <=30  | high   | no      | excellent     | no                   |
| 3   | 31 40 | high   | no      | fair          | yes                  |
| 4   | >40   | medium | no      | fair          | yes                  |
| 5   | >40   | low    | yes     | fair          | yes                  |
| 6   | >40   | low    | yes     | excellent     | no                   |
| 7   | 31 40 | low    | yes     | excellent     | yes                  |
| 8   | <=30  | medium | no      | fair          | no                   |
| 9   | <=30  | low    | yes     | fair          | yes                  |
| 10  | >40   | medium | yes     | fair          | yes                  |
| 11  | <=30  | medium | yes     | excellent     | yes                  |
| 12  | 31 40 | medium | no      | excellent     | yes                  |
| 13  | 31 40 | high   | yes     | fair          | yes                  |
| 14  | >40   | medium | no      | excellent     | no                   |

## Solution:

E= age<=30, income=medium, student=yes, credit-rating=fair E<sub>1</sub> is age<=30, E2 is income=medium, student=yes, E4 is credit-rating=fair We need to compute P(yes|E) and P(no|E) and compare them.

 $P(yes | E) = \frac{P(E_1 | yes) P(E_2 | yes) P(E_3 | yes) P(E_4 | yes) P(yes)}{P(E)}$   $P(yes)=9/14=0.643 \qquad P(no)=5/14=0.357$ 

| P(E1 yes)=2/9=0.222<br>P(E2 yes)=4/9=0.444<br>P(E3 yes)=6/9=0.667<br>P(E4 yes)=6/9=0.667 | P(E1 no)=3/5=0.6<br>P(E2 no)=2/5=0.4<br>P(E3 no)=1/5=0.2<br>P(E4 no)=2/5=0.4           |                                                         |                       |
|------------------------------------------------------------------------------------------|----------------------------------------------------------------------------------------|---------------------------------------------------------|-----------------------|
|                                                                                          | $\frac{0.667\ 0.668\ 0.443}{P(E)} = \frac{0.028}{P(E)}$<br>assifier predicts buys_comp | $\frac{0.6\ 0.4\ 0.2\ 0.4\ 0.357}{P(E)} =$ new example. | $=\frac{0.007}{P(E)}$ |

# <u>Exercise 5.</u> Applying Naïve Bayes to data with numerical attributes and using the Laplace correction (to be done at your own time, not in class)

Given the training data in the table below (*Tennis* data with some numerical attributes), predict the class of the following new example using Naïve Bayes classification: outlook=overcast, temperature=60, humidity=62, windy=false.

*Tip.* You can use Excel or Matlab for the calculations of logarithm, mean and standard deviation. Matlab is installed on our undergraduate machines. The following Matlab functions can be used: 1092 - logarithm with base 2, mean - mean value, std - standard deviation. Type help <function name> (e.g. help mean) for help on how to use the functions and examples.

| outlook  | temperature | humidity | windy | play |
|----------|-------------|----------|-------|------|
| sunny    | 85          | 85       | false | no   |
| sunny    | 80          | 90       | true  | no   |
| overcast | 83          | 86       | false | yes  |
| rainy    | 70          | 96       | false | yes  |
| rainy    | 68          | 80       | false | yes  |
| rainy    | 65          | 70       | true  | no   |
| overcast | 64          | 65       | true  | yes  |
| sunny    | 72          | 95       | false | no   |
| sunny    | 69          | 70       | false | yes  |
| rainy    | 75          | 80       | false | yes  |
| sunny    | 75          | 70       | true  | yes  |
| overcast | 72          | 90       | true  | yes  |
| overcast | 81          | 75       | false | yes  |
| rainy    | 71          | 91       | true  | no   |

## Solution:

First, we need to calculate the mean  $\mu$  and standard deviation  $\sigma$  values for the numerical attributes.  $X_{i}$ , i=1..n – the i-th measurement, n-number of measurements

$$\mu = \frac{\sum_{i=1}^{n} X_i}{n}$$
$$\sigma^2 = \frac{\sum_{i=1}^{n} (X_i - \mu)^2}{n - 1}$$

 $\mu$  temp yes=73,  $\sigma$  temp yes=6.2;  $\mu$  temp no=74.6,  $\sigma$  temp no=8.0

 $\mu$  hum yes=79.1,  $\sigma$  temp yes=10.2;  $\mu$  hum no=86.2,  $\sigma$  temp no=9.7

Second, to calculate f(temperature=60|yes), f(temperature=60|no), f(humidity=62|yes) and f(humidity=62|no) using the probability density function for the normal distribution:

$$f(x) = \frac{1}{\sigma\sqrt{2\pi}}e^{-\frac{(x-\mu)^2}{2\sigma^2}}$$

$$f(temperature = 60 | yes) = \frac{1}{6.2\sqrt{2\pi}} e^{-\frac{(60-73)^2}{2(6.2)^2}} = 0.071$$

$$f(temperature = 60 | no) = \frac{1}{8\sqrt{2\pi}} e^{-\frac{(60-74.6)^2}{28^2}} = 0.0094$$

$$f(humidity = 62 | yes) = \frac{1}{10.2\sqrt{2\pi}} e^{-\frac{(62-79.1)^2}{2(10.2)^2}} = 0.0096$$

$$f(humidity = 62 | no) = \frac{1}{9.7\sqrt{2\pi}} e^{-\frac{(62-86.2)^2}{2(9.7)^2}} = 0.0018$$
Third, we can calculate the probabilities for the nominal attributes:  
P(yes)=9/14=0.643 P(no)=5/14=0.357
P(outlook=overcast|yes)=4/14=0.286 P(outlook=overcast|no)=0/5=0  
P(windy=false|yes)=6/9=0.667 P(windy=false|no)=2/5=0.4
As P(outlook=overcast|no)=0, we need to use a Laplace estimator for the attribute outlook. We assume that the three values (sunny, overcast, rainy) are equally probable and set  $\mu=3$ :  
 $P(outlook = overcast | yes) = \frac{4+1}{9+3} = \frac{5}{12} = 0.4167$ 
 $P(outlook = overcast | no) = \frac{0+1}{5+3} = \frac{1}{8} = 0.125$ 

Fourth, we can calculate the final probabilities:

$$P(yes \mid E) = \frac{0.4167 * 0.0071 * 0.0096 * 0.667 * 0.643}{P(E)} = \frac{1.22 * 10^{-5}}{P(E)}$$
$$P(no \mid E) = \frac{0.125 * 0.0094 * 0.0018 * 0.4 * 0.357}{P(E)} = \frac{3.02 * 10^{-7}}{P(E)}$$

Therefore, the Naïve Bayes classifier predicts play=yes for the new example.

#### Exercise 6. Using Weka (to be done at your own time, not in class)

Load iris data (iris.arff). Choose 10-fold cross validation. Run the Naïve Bayes and Multi-layer percepton (trained with the backpropagation algorithm) classifiers and compare their performance. Which classifier produced the most accurate classification? Which one learns faster?

#### Exercise 7. k-Nearest neighbours

Given the training data in Exercise 4 (*Buy Computer* data), predict the class of the following new example using k-Nearest Neighbour for k=5: age<=30, income=medium, student=yes, credit-rating=fair. For similarity measure use a simple match of attribute values: Similarity(A,B)=

 $\sum_{i=1}^{4} w_i * \partial(a_i, b_i) / 4 \text{ where } \partial(a_i, b_i) \text{ is 1 if } a_i \text{ equals } b_i \text{ and 0 otherwise. } a_i \text{ and } b_i \text{ are either } age, income, student \text{ or } credit_rating. \text{ Weights are all 1 except for income it is 2.}$ 

#### Solution:

| RID | age   | income | student | credit_rating | Class: buys_computer |
|-----|-------|--------|---------|---------------|----------------------|
| 1   | <=30  | high   | no      | fair          | no                   |
| 2   | <=30  | high   | no      | excellent     | no                   |
| 3   | 31 40 | high   | no      | fair          | yes                  |
| 4   | >40   | medium | no      | fair          | yes                  |
| 5   | >40   | low    | yes     | fair          | yes                  |
| 6   | >40   | low    | yes     | excellent     | no                   |
| 7   | 31 40 | low    | yes     | excellent     | yes                  |
| 8   | <=30  | medium | no      | fair          | no                   |
| 9   | <=30  | low    | yes     | fair          | yes                  |
| 10  | >40   | medium | yes     | fair          | yes                  |
| 11  | <=30  | medium | yes     | excellent     | yes                  |
| 12  | 31 40 | medium | no      | excellent     | yes                  |
| 13  | 31 40 | high   | yes     | fair          | yes                  |
| 14  | >40   | medium | no      | excellent     | no                   |

| RID             | Class      | Distance to New         |
|-----------------|------------|-------------------------|
| 1               | No         | (1+0+0+1)/4=0.5         |
| 2               | No         | (1+0+0+0)/4=0.25        |
| 3               | Yes        | (0+0+0+1)/4=0.25        |
| <mark>4</mark>  | <b>Yes</b> | (0+2+0+1)/4=0.75        |
| 5               | Yes        | (0+0+1+1)/4=0.5         |
| 6               | No         | (0+0+1+0)/4=0.25        |
| 7               | Yes        | (0+0+1+0)/4=0.25        |
| <mark>8</mark>  | No         | <b>(1+2+0+1)/4=1</b>    |
| <mark>9</mark>  | <b>Yes</b> | <b>(1+0+1+1)/4=0.75</b> |
| <mark>10</mark> | <b>Yes</b> | <b>(0+2+1+1)/4=1</b>    |
| <mark>11</mark> | <b>Yes</b> | <b>(1+2+1+0)/4=1</b>    |
| 12              | Yes        | (0+2+0+0)/4=0.5         |
| 13              | Yes        | (0+0+1+1)/4=0.5         |
| 14              | No         | (0+2+0+0)/4=0.5         |

Among the five nearest neighbours four are from class *Yes* and one from class *No*. Hence, the k-NN classifier predicts buys\_computer=yes for the new example.

#### Exercise 8. Decision trees

Given the training data in Exercise 4 (*Buy Computer* data), build a decision tree and predict the class of the following new example: age<=30, income=medium, student=yes, credit-rating=fair.

#### Solution:

First check which attribute provides the highest Information Gain in order to split the training set based on that attribute. We need to calculate the expected information to classify the set and the entropy of each attribute. The information gain is this mutual information minus the entropy:

The mutual information of the two classes  $I(S_{Yes}, S_{No}) = I(9,5) = -9/14 \log_2(9/14) - 5/14 \log_2(5/14) = 0.94$ - For Age we have three values  $age_{30}$  (2 yes and 3 no),  $age_{31,40}$  (4 yes and 0 no) and  $age_{40}$  (3 yes 2 no)  $Entropy(age) = \frac{5}{14} \left(\frac{-2}{5} \log(\frac{2}{5}) - \frac{3}{5} \log(\frac{3}{5})\right) + \frac{4}{14} \left(0\right) + \frac{5}{14} \left(-\frac{3}{5} \log(\frac{3}{5}) - \frac{2}{5} \log(\frac{2}{5})\right)$ = 5/14(0.9709) + 0 + 5/14(0.9709)= 0.6935Gain(age) = 0.94 - 0.6935 = 0.2465- For Income we have three values income<sub>high</sub> (2 yes and 2 no), income<sub>medium</sub> (4 yes and 2 no) and  $income_{low}$  (3 yes 1 no) Entropy(income) =  $4/14(-2/4\log(2/4)) + 6/14(-4/6\log(4/6)) + 6/14(-4/6\log(4/6)) + 6/14(-4/6)) + 6/14(-4/6) + 6/14(-4/6)) + 6/14(-4/6) + 6/14(-4/6)) + 6/14(-4/6) + 6/14(-4/6) + 6/14(-4/6)) + 6/14(-4/6) + 6/14(-4/6)) + 6/14(-4/6) + 6/14(-4/6) + 6/14(-4/6) + 6/14(-4/6) + 6/14(-4/6) + 6/14(-4/6) + 6/14(-4/6) + 6/14(-4/6) + 6/14(-4/6)) + 6/14(-4/6) + 6/14(-4/6)) + 6/14(-4/6) + 6/14(-4/6) + 6/14(-4/6)) + 6/14(-4/6) + 6/14(-4/6)) + 6/14(-4/6) + 6/14(-4/6)) + 6/14(-4/6) + 6/14(-4/6)) + 6/14(-4/6) + 6/14(-4/6)) + 6/14(-4/6) + 6/14(-4/6)) + 6/14(-4/6) + 6/14(-4/6)) + 6/14(-4/6) + 6/14(-4/6)) + 6/14(-4/6) + 6/14(-4/6) + 6/14(-4/6)) + 6/14(-4/6) + 6/14(-4/6)) + 6/14(-4/6) + 6/14(-4/6) + 6/14(-6/6)) + 6/14$  $+ \frac{4}{14} (-\frac{3}{4}\log(\frac{3}{4}) - \frac{1}{4}\log(\frac{1}{4}))$ = 4/14 (1) + 6/14 (0.918) + 4/14 (0.811)= 0.285714 + 0.393428 + 0.231714 = 0.9108Gain(income) = 0.94 - 0.9108 = 0.0292- For Student we have two values student<sub>ves</sub> (6 yes and 1 no) and student<sub>no</sub> (3 yes 4 no) Entropy(student) =  $7/14(-6/7\log(6/7)) + 7/14(-3/7\log(3/7)-4/7\log(4/7))$ = 7/14(0.5916) + 7/14(0.9852) $= 0.2958 \pm 0.4926 = 0.7884$ Gain (student) = 0.94 - 0.7884 = 0.1516- For Credit Rating we have two values credit rating<sub>fair</sub> (6 yes and 2 no) and credit rating<sub>excellent</sub> (3 yes 3 no) Entropy(credit rating) =  $8/14(-6/8\log(6/8)-2/8\log(2/8)) + 6/14(-3/6\log(3/6)-3/6\log(3/6))$ = 8/14(0.8112) + 6/14(1)= 0.4635 + 0.4285 = 0.8920Gain(credit rating) = 0.94 - 0.8920 = 0.479Since Age has the highest Information Gain we start splitting the dataset using the age attribute age <=30 >40 31.. 40 Income student credit\_rating Class Income student credit\_rating Class high no fair No medium no fair Yes excellent No fair Yes high no low yes medium no fair No low ves excellent No Yes low yes fair Yes medium yes fair medium yes excellent Yes medium no excellent No Income student credit\_rating Class high Yes no fair excellent low yes Yes medium no excellent Yes high fair Yes yes Since all records under the branch  $age_{31,40}$  are all of class Yes, we can replace the leaf with Class=Yes

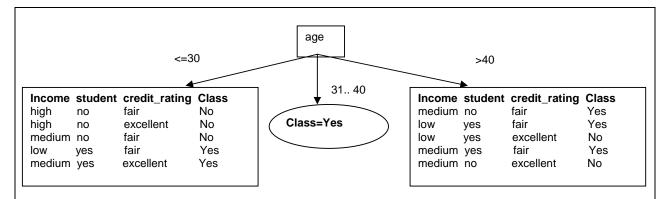

The same process of splitting has to happen for the two remaining branches. For branch  $age_{=30}$  we still have attributes income, student and credit\_rating. Which one should be use to split the partition?

The mutual information is  $I(S_{Yes}, S_{No}) = I(2,3) = -2/5 \log_2(2/5) - 3/5 \log_2(3/5) = 0.97$ 

- For Income we have three values  $income_{high}$  (0 yes and 2 no),  $income_{medium}$  (1 yes and 1 no) and  $income_{low}$  (1 yes and 0 no)

Entropy(income) =  $2/5(0) + 2/5(-1/2\log(1/2)-1/2\log(1/2)) + 1/5(0)$ = 2/5(1) = 0.4

Gain(income) = 0.97 - 0.4 = 0.57

- For Student we have two values  $student_{yes}$  (2 yes and 0 no) and  $student_{no}$  (0 yes 3 no)

Entropy(student) = 2/5(0) + 3/5(0) = 0

Gain (student) = 0.97 - 0 = 0.97

We can then safely split on attribute student without checking the other attributes since the information gain is maximized.

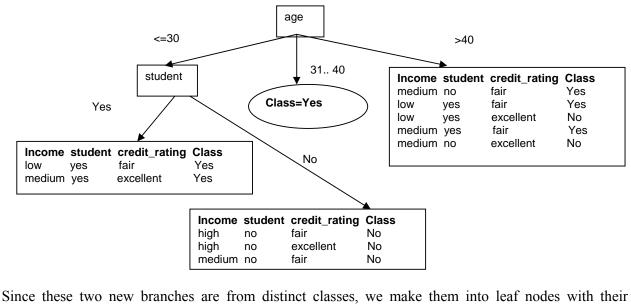

respective class as label:

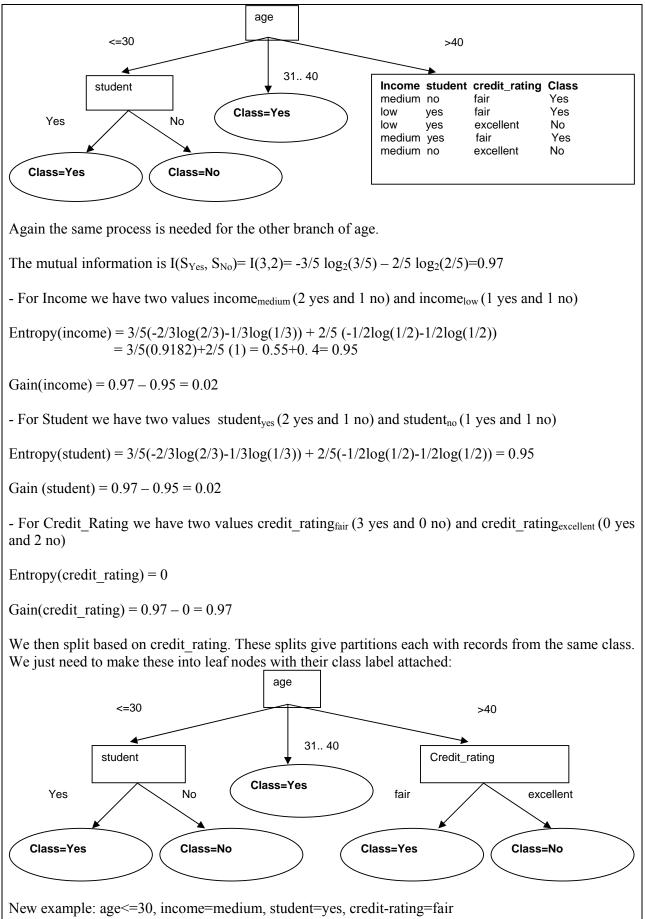

Follow branch(age<=30) then student=yes we predict Class=yes  $\rightarrow$  Buys\_computer = yes

#### Exercise 9. Associative Classifier

Given the training data in Exercise 4 (*Buy Computer* data), build an associative classifier model by generating all relevant association rules with support and confidence thresholds 10% and 60% respectively. Classify using this model the new example: age<=30, income=medium, student=yes, credit-rating=fair, selecting the rule with the highest confidence. What would be the classification if we chose to vote the class among all rules that apply?

#### Solution:

If we map the attribute values as follows the training set becomes the following transactions:

| Attribute value                    | New symbol |
|------------------------------------|------------|
| age <= 30                          | а          |
| age <sub>3140</sub>                | b          |
| age>40                             | с          |
| income <sub>high</sub>             | h          |
| income <sub>medium</sub>           | m          |
| income <sub>low</sub>              | 1          |
| student <sub>ves</sub>             | S          |
| student <sub>no</sub>              | t          |
| credit_rating <sub>fair</sub>      | F          |
| credit_rating <sub>excellent</sub> | Е          |

1 {a, h, t, f, No} 2 {a, h, t, e, No} 3 {b, h, t, f, Yes} 4 {c, m, t, f, Yes} 5 {c, l, s, f, Yes} 6 {c, l, s, e, No} 7 {b, l, s, e, Yes} 8 {a, m, t, f, No} 9 {a, l, s, f, Yes} 10 {c, m, s, f, Yes} 11 {a, m, s, e, Yes} 12 {b, m, t, e, Yes} 13 {b, h, s, f, Yes}

| C1 and F1 |  |
|-----------|--|
|-----------|--|

C2 and F2

| Candidate               | Support        |
|-------------------------|----------------|
| a, Class=yes            | 2              |
| a, Class=no             | 3              |
| b, Class=yes            | 4              |
| b, Class=no             | <mark>0</mark> |
| c, Class=yes            | 3              |
| c, Class=no             |                |
| h, Class=yes            | 2              |
| h, Class=no             | 2<br>2<br>2    |
| m, Class=yes            | 4              |
| m, Class=no             | 2              |
| l, Class=yes            | 3              |
| l <del>, Class=no</del> | <mark>1</mark> |
| s, Class=yes            | 6              |
| s, Class=no             | <mark>1</mark> |
| t, Class=yes            | 3              |
| t, Class=no             | 4              |
| f, Class=yes            | 6              |
| f, Class=no             | 2              |
| e, Class=yes            | 3              |
| e, Class=no             | 3              |

| Candidate                                | Support        |
|------------------------------------------|----------------|
| <del>a, h, Class=yes</del>               | <mark>0</mark> |
| a, h, Class=no                           | 2              |
| b, h, Class=yes                          | 2              |
| <del>c, h, Class=yes</del>               | <mark>0</mark> |
| <del>c, h, Class=no</del>                | <mark>0</mark> |
| <del>a<sub>,</sub> m, Class=yes</del>    | <mark>1</mark> |
| <mark>a<sub>,</sub> m, Class=no</mark>   | <mark>1</mark> |
| <del>b, m, Class=yes</del>               | <mark>1</mark> |
| c, m, Class=yes                          | 2              |
| <del>c, m, Class=no</del>                | <mark>1</mark> |
| <mark>-a<sub>,</sub> 1, Class=yes</mark> | <mark>1</mark> |
| b, l, Class=yes                          | <mark>1</mark> |
| <del>c, l, Class=yes</del>               | <mark>1</mark> |

| <mark>h, s, Class=yes</mark> | <mark>1</mark> |
|------------------------------|----------------|
| <mark>h, t, Class=yes</mark> | <mark>1</mark> |
| h, t, Class=no               | 2              |
| m, s, Class=yes              | 2              |
| m, t, Class=yes              | 2              |
| m, t, Class=no               | 2              |
| l, s, Class=yes              | 3              |
| <del>l, t, Class=yes</del>   | <mark>0</mark> |
|                              |                |

| a, s, Class=yes              | 2              |
|------------------------------|----------------|
| <mark>a, t, Class=yes</mark> | <mark>0</mark> |
| a, t, Class=no               | 2              |
| b, s, Class=yes              | 2              |
| b, t, Class=yes              | 2              |
| c, s, Class=yes              | 2              |
| <mark>c, t, Class=yes</mark> | <mark>1</mark> |
| <del>c, t, Class=no</del>    | 1              |

| <del>a, f, Class=yes</del>   | <mark>1</mark> |
|------------------------------|----------------|
| a, f, Class=no               | 2              |
| <del>a, e, Class=yes</del>   | <mark>1</mark> |
| <mark>a, e, Class=no</mark>  | <mark>1</mark> |
| <mark>b, f, Class=yes</mark> | <mark>1</mark> |
| b, e, Class=yes              | 2              |
| c, f, Class=yes              | 3              |
| <del>c, f, Class=no</del>    | <mark>0</mark> |
| <mark>c, e, Class=yes</mark> | <mark>0</mark> |
| c, e, Class=no               | 2              |

| s, f, Class=yes                         | 3              |
|-----------------------------------------|----------------|
| s, e, Class=yes                         | 2              |
| t f, Class=yes                          | 2              |
| t f, Class=no                           | 2              |
| <del>t<mark>, e, Class=yes</mark></del> | <mark>1</mark> |
| t, e, Class=no                          | 2              |

| h, f, Class=yes              | 2              |
|------------------------------|----------------|
| <mark>h, f, Class=no</mark>  | <mark>1</mark> |
| <mark>h, e, Class=yes</mark> | <mark>0</mark> |
| h, e, Class=no               | <mark>1</mark> |
| m, f, Class=yes              | 2              |
| <del>m, f, Class=no</del>    | <mark>1</mark> |
| m, e, Class=yes              | 2              |
| m, e, Class=no               | <mark>1</mark> |
| l, f, Class=yes              | 2              |
| <del>l, e, Class=yes</del>   | <mark>1</mark> |

## C3 and F3

| Candidate                       | Support        |
|---------------------------------|----------------|
| a, h, t, Class=No               | 2              |
| a, t, f, Class=No               | 2              |
| <mark>b, s, e, Class=Yes</mark> | <mark>1</mark> |
| <del>c, m, s, Class=Yes</del>   | <mark>0</mark> |
| c, m, f, Class=Yes              | 2              |
| <del>c, s, f, Class=Yes</del>   | <mark>1</mark> |
| <del>m, s, f, Class=Yes</del>   | <mark>1</mark> |
| <del>m, t, f, Class=Yes</del>   | <mark>1</mark> |
| l, s, f, Class=Yes              | 2              |

No C4 candidates

Classification rules are:

| Classification rules are.                                                                                                    |
|----------------------------------------------------------------------------------------------------|
| a, h, t $\rightarrow$ Class=No : age <sub>&lt;=30</sub> AND income <sub>high</sub> AND student <sub>no</sub> $\rightarrow$ Class=No (14.3%, 100%)           |
| a, t, f $\rightarrow$ Class=No : age <sub>&lt;=30</sub> AND student <sub>no</sub> AND credit_rating <sub>fair</sub> $\rightarrow$ Class=No (14.3%,100%)     |
| c, m, f $\rightarrow$ Class=Yes : age <sub>&gt;40</sub> AND income <sub>medium</sub> AND credit_rating <sub>fair</sub> $\rightarrow$ Class=Yes (14.3%,100%) |
| l, s, f $\rightarrow$ Class=Yes : income <sub>low</sub> AND student <sub>yes</sub> AND credit_rating <sub>fair</sub> $\rightarrow$ Class=Yes (14.3%,100%)   |
| h, f $\rightarrow$ Class=Yes : income <sub>high</sub> AND credit_rating <sub>fair</sub> $\rightarrow$ Class=Yes (14.3%,66.6%)                               |
| m, f $\rightarrow$ Class=Yes : income <sub>medium</sub> AND credit_rating <sub>fair</sub> $\rightarrow$ Class=Yes (14.3%,66.6%) X                           |
| m, e $\rightarrow$ Class=Yes : income <sub>medium</sub> AND credit_rating <sub>excellent</sub> $\rightarrow$ Class=Yes (14.3%,66.6%)                        |
| l, f $\rightarrow$ Class=Yes : income <sub>low</sub> AND credit_rating <sub>fair</sub> $\rightarrow$ Class=Yes (14.3%,100%)                                 |
| s, f $\rightarrow$ Class=Yes : student <sub>yes</sub> AND credit_rating <sub>fair</sub> $\rightarrow$ Class=Yes (21.4%,75%) X                               |
| s, e $\rightarrow$ Class=Yes : student <sub>yes</sub> AND credit_rating <sub>excellent</sub> $\rightarrow$ Class=Yes (14.3%,66.6%)                          |
| t, f → Class=No : student <sub>no</sub> AND credit_rating <sub>fair</sub> → Class=No (14.3%,50%)                                                            |
| t, e $\rightarrow$ Class=No : student <sub>no</sub> AND credit_rating <sub>excellent</sub> $\rightarrow$ Class=No (14.3%,66.6%)                             |
| h, t $\rightarrow$ Class=No : income <sub>high</sub> AND student <sub>no</sub> $\rightarrow$ Class=No (14.3%,66.6%)                                         |
| m, s $\rightarrow$ Class=Yes : income <sub>medium</sub> AND student <sub>yes</sub> $\rightarrow$ Class=Yes (14.3%,100%) X                                   |
| m, t → Class=Yes : income <sub>medium</sub> AND student <sub>no</sub> → Class=Yes (14.3%,50%)                                                               |
| m, t → Class=No : income <sub>medium</sub> AND student <sub>no</sub> → Class=No (14.3%,50%)                                                                 |
| l, s $\rightarrow$ Class=Yes : income <sub>low</sub> AND student <sub>yes</sub> $\rightarrow$ Class=Yes (21.4%,75%)                                         |
| a, f $\rightarrow$ Class=No : age <sub>&lt;=30</sub> AND credit_rating <sub>fair</sub> $\rightarrow$ Class=No (14.3%,66.6%) X                               |
| b, e $\rightarrow$ Class=Yes : age <sub>31.40</sub> AND credit_rating <sub>excellent</sub> $\rightarrow$ Class=Yes (14.3%,100%)                             |
| c, f $\rightarrow$ Class=Yes : age <sub>&gt;40</sub> AND credit_rating <sub>fair</sub> $\rightarrow$ Class=Yes (21.4%,100%)                                 |
| c, e $\rightarrow$ Class=No : age <sub>&gt;40</sub> AND credit_rating <sub>excellent</sub> $\rightarrow$ Class=No (14.3%,100%)                              |
| a, s $\rightarrow$ Class=Yes : age <sub>&lt;=30</sub> AND student <sub>yes</sub> $\rightarrow$ Class=Yes (14.3%,100%) X                                     |
| a, t $\rightarrow$ Class=No : age <sub>&lt;=30</sub> AND student <sub>no</sub> $\rightarrow$ Class=No (14.3%,66.6%)                                         |
| b, s $\rightarrow$ Class=Yes : age <sub>31.40</sub> AND student <sub>yes</sub> $\rightarrow$ Class=Yes (14.3%,100%)                                         |
| b, t $\rightarrow$ Class=Yes : age <sub>31.40</sub> AND student <sub>no</sub> $\rightarrow$ Class=Yes (14.3%,100%)                                          |
| c, s $\rightarrow$ Class=Yes : age <sub>&gt;40</sub> AND student <sub>yes</sub> $\rightarrow$ Class=Yes (14.3%,66.6%)                                       |

a, h  $\rightarrow$  Class=No : age<sub><=30</sub> AND income<sub>high</sub>  $\rightarrow$  Class=No (14.3%,100%) b, h  $\rightarrow$  Class=Yes : age<sub>31.40</sub> AND income<sub>high</sub>  $\rightarrow$  Class=Yes (14.3%,100%) c, m  $\rightarrow$  Class=Yes : age<sub>>40</sub> AND income<sub>medium</sub>  $\rightarrow$  Class=Yes (14.3%,66.6%) a → Class=Yes : age<sub><=30</sub> → Class=Yes (14.3%,40%)  $a \rightarrow Class=No$  :  $age_{<=30} \rightarrow Class=No (21.4\%, 60\%) X$  $b \rightarrow Class=Yes$  :  $age_{31,40} \rightarrow Class=Yes$  (28.6%,100%)  $c \rightarrow Class=Yes$  :  $age_{>40} \rightarrow Class=Yes$  (21.4%,60%) c → Class=No : age<sub>>40</sub> → Class=No (14.3%,40%) h → Class=Yes : income<sub>high</sub> → Class=Yes (14.3%,50%) h → Class=No : income<sub>high</sub> → Class=No (14.3%,50%)  $m \rightarrow Class=Yes$  : income<sub>medium</sub>  $\rightarrow Class=Yes$  (28.6%,66.6%) X m → Class=No : income<sub>medium</sub> → Class=No (14.3%,33.3%)  $1 \rightarrow \text{Class=Yes}$  : income<sub>low</sub>  $\rightarrow \text{Class=Yes}$  (21.4%,75%)  $s \rightarrow Class=Yes$  : student<sub>ves</sub>  $\rightarrow Class=Yes$  (42.8%,85.7%) X t → Class=Yes : student<sub>no</sub> → Class=Yes (21.4%,42.8%) t → Class=No : student<sub>no</sub> → Class=No (28.6%,57.1%)  $f \rightarrow Class=Yes$  : credit rating<sub>fair</sub>  $\rightarrow Class=Yes$  (42.8%,75%) X f - Class=No : credit rating<sub>fair</sub> - Class=No (14.3%,25%) e <del>
Class=Yes : credit rating<sub>excellent</sub>
Class=Yes (21.4%,50%)
</del> e → Class=No : credit rating<sub>excellent</sub> → Class=No (21.4%,50%) New example: age<=30, income=medium, student=yes, credit-rating=fair There are 9 rules that apply (with red X above). Here they are ranked by confidence:  $age_{<=30}$  AND student<sub>ves</sub>  $\rightarrow$  Class=Yes (14.3%,100%) income<sub>medium</sub> AND student<sub>ves</sub> → Class=Yes (14.3%,100%) student<sub>ves</sub>  $\rightarrow$  Class=Yes (42.8%,85.7%) student<sub>ves</sub> AND credit rating<sub>fair</sub> → Class=Yes (21.4%,75%) credit rating<sub>fair</sub>  $\rightarrow$  Class=Yes (42.8%,75%) income<sub>medium</sub>  $\rightarrow$  Class=Yes (28.6%, 66.6%)  $age_{<=30}$  AND credit rating<sub>fair</sub>  $\rightarrow$  Class=No (14.3%,66.6%) income<sub>medium</sub> AND credit rating<sub>fair</sub> → Class=Yes (14.3%,66.6%)  $age_{<=30} \rightarrow Class=No (21.4\%, 60\%)$ The highest confident rules predicts Class=Yes. We would in that case predict Buys computer = yes In a vote case: There are 7 rules predicting Class=Yes with combined confidence = 81.27%There are 2 rules predicting Class=No with combined confidence = 63.3%We would in that case predict Buys computer = yes